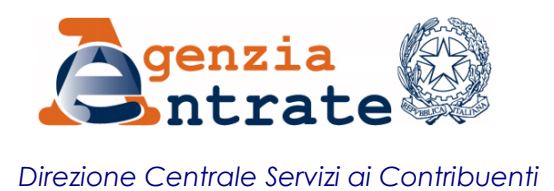

## **RISOLUZIONE N. 12 /E**

Roma, 3 febbraio 2015

## *OGGETTO: Istituzione dei codici tributo per il versamento, tramite modello F24 ed F24 Enti pubblici, delle somme dovute in relazione all'assolvimento dell'imposta di bollo virtuale - articoli 15 e 15-bis del decreto del Presidente della Repubblica 26 ottobre 1972, n. 642*

Gli articoli 15 e 15-bis del decreto del Presidente della Repubblica 26 ottobre 1972, n. 642, disciplinano, tra l'altro, i termini di liquidazione e pagamento dell'imposta di bollo assolta in modo virtuale.

Con provvedimento del Direttore dell'Agenzia delle entrate del 3 febbraio 2015 sono state estese le modalità di versamento di cui all'articolo 17 del decreto legislativo 9 luglio 1997, n. 241, alle somme dovute in relazione all'assolvimento dell'imposta di bollo virtuale, in attuazione del decreto del Ministro dell'Economia e delle Finanze 8 novembre 2011.

Per consentire il versamento delle predette somme, tramite modello F24, si istituiscono i seguenti codici tributo:

- "**2505"** denominato **"BOLLO VIRTUALE - RATA";**
- **"2506"** denominato **"BOLLO VIRTUALE - ACCONTO";**
- **"2507"** denominato **"BOLLO VIRTUALE - Sanzioni";**
- **"2508"** denominato **"BOLLO VIRTUALE - Interessi".**

In sede di compilazione del modello F24, i suddetti codici tributo sono esposti nella sezione *"Erario"*, esclusivamente in corrispondenza delle somme indicate nella colonna *"importi a debito versati",* riportando anche, nei campi specificamente denominati, il codice atto, il codice ufficio e l'anno di riferimento, nel formato "AAAA", reperibili all'interno dell'atto emesso dall'Agenzia delle entrate.

Esclusivamente per il codice "**2505"**, in caso di versamento in forma rateale, il campo *"rateazione/regione/prov./mese di rif.to"* è valorizzato con il numero della rata bimestrale nel formato "NNRR", dove "NN" rappresenta il numero della rata in pagamento e "RR" indica il numero complessivo delle rate bimestrali (*ad esempio:0106, nel caso di prima rata di 6 rate bimestrali* ).

I suddetti codici tributo **2505 - 2506 – 2507 - 2508** sono utilizzati anche per il versamento del bollo virtuale, tramite il modello "*F24 Enti pubblici*".

In sede di compilazione del modello "*F24 Enti pubblici*":

- nella sezione "**CONTRIBUENTE**", sono indicati il codice fiscale e la denominazione/ragione sociale dell'ente pubblico che effettua il versamento;
- nella sezione "**DETTAGLIO VERSAMENTO**" sono indicati:
	- nel campo *"sezione*", il valore "F" (Erario);
	- nel campo *"codice tributo/causale"*, il codice tributo;
	- nei campi "*codice ufficio*", "*codice atto*" e "*riferimento B"* il codice atto, il codice ufficio e l'anno di riferimento, nel formato "AAAA", reperibili all'interno dell'atto emesso dall'Agenzia delle entrate;
	- nel campo *"riferimento A",* nessun valore.

Esclusivamente per il codice **"2505"**, in caso di versamento in forma rateale, il campo *"riferimento A"* è valorizzato con il numero della rata bimestrale nel formato "NNRR", dove "NN" rappresenta il numero della rata in pagamento e "RR" indica il numero complessivo delle rate bimestrali (*ad esempio:0106, nel caso di prima rata di 6 rate bimestrali*). Il campo *"riferimento B"* è valorizzato con l'anno di riferimento, nel formato "AAAA" reperibile all'interno dell'atto emesso dall'Agenzia delle entrate.

Si precisa che l'utilizzo del codice tributo **"9400"**, denominato "Spese di notifica per atti impositivi", già in uso con la modalità di versamento F24, è esteso alla modalità di versamento "F24 Enti pubblici", con le medesime istruzioni di compilazione del modello previste per i codici tributo 2506-2507-2508.

## IL DIRETTORE CENTRALE AGGIUNTO